[Introducción](#page-2-0) [Polvo interestelar](#page-4-0) [Gas interestelar](#page-25-0) 0000000000000000

000000000000

**KOD KOD KED KED A BARK** 

# Sistemas Estelares curso 2016

### Medio interestelar Imágenes y gráficos de apoyo a las clases

Facultad de Ciencias Astronómicas y Geofísicas Universidad Nacional de La Plata, Argentina

Profesor Asociado: Dr. Sergio A. Cellone

Esto no es un apunte de clases

[Introducción](#page-2-0) [Polvo interestelar](#page-4-0) [Gas interestelar](#page-25-0) 0000000000000000

000000000000

**KORK ERKER ADAM ADAM KOR** 

# Temario

- **[Introducción](#page-2-0)**
- [Polvo interestelar](#page-4-0)
	- **•** [Extinción](#page-5-0)
	- [Polarización](#page-9-0)
	- **•** [Dispersión](#page-18-0)
	- **•** [Reflexión](#page-20-0)
	- **•** [Emisión](#page-23-0)
- 3 [Gas interestelar](#page-25-0)
	- **•** [Emisión](#page-26-0)
	- **[Hidrógeno neutro \(H](#page-32-0)i)**
	- **•** [Gas muy caliente](#page-34-0)
	- [Gas neutro y molecular](#page-38-0)
	- [Relación gas–polvo](#page-39-0)
	- [Ecuación de enriquecimiento químico del MIE](#page-44-0)

**[Introducción](#page-2-0)** [Gas interestelar](#page-25-0) polyo interestelar polyo interestelar polyo interestelar polyo en el establecer de la contrata de la contrata de la contrata de la contrata de la contrata de la contrata de la contrata de la 0000000000000000

000000000000

### Medio interestelar

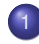

### **[Introducción](#page-2-0)**

- [Polvo interestelar](#page-4-0)
	- [Extinción](#page-5-0)
	- **[Polarización](#page-9-0)**
	- **·** [Dispersión](#page-18-0)
	- **[Reflexión](#page-20-0)**
	- [Emisión](#page-23-0)
- <span id="page-2-0"></span>[Gas interestelar](#page-25-0)
	- **•** [Emisión](#page-26-0)
	- **[Hidrógeno neutro \(H](#page-32-0)i)**
	- **[Gas muy caliente](#page-34-0)**
	- **[Gas neutro y molecular](#page-38-0)**
	- [Relación gas–polvo](#page-39-0)  $\bullet$
	- **[Ecuación de enriquecimiento químico del MIE](#page-44-0)**<br>1990: Ecuación de enriquecimiento químico del MIE

**[Introducción](#page-2-0)** [Gas interestelar](#page-25-0) polyo interestelar polyo interestelar polyo interestelar polyo en el establecer de la contrata de la contrata de la contrata de la contrata de la contrata de la contrata de la contrata de la

 $2Q$ 

 $4$  ロ )  $4$   $\overline{B}$  )  $4$   $\overline{B}$  )  $4$   $\overline{B}$  )  $4$ 

## Material interestelar

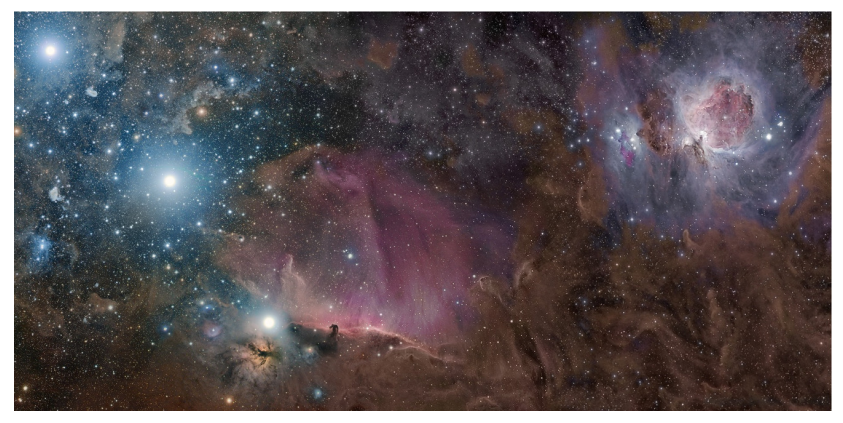

<http://apod.nasa.gov/apod/ap090929.html>

000000000000

**KORK ERKER ADAM ADAM KOR** 

## Medio interestelar

### **[Introducción](#page-2-0)**

- [Polvo interestelar](#page-4-0)
	- **•** [Extinción](#page-5-0)
	- **[Polarización](#page-9-0)**
	- **·** [Dispersión](#page-18-0)
	- **•** [Reflexión](#page-20-0)
	- [Emisión](#page-23-0)
- 
- [Gas interestelar](#page-25-0)
- **•** [Emisión](#page-26-0)
- **[Hidrógeno neutro \(H](#page-32-0)i)**
- **[Gas muy caliente](#page-34-0)**
- **[Gas neutro y molecular](#page-38-0)**
- [Relación gas–polvo](#page-39-0)  $\bullet$
- <span id="page-4-0"></span>[Ecuación de enriquecimiento químico del MIE](#page-44-0)

K ロ ▶ K @ ▶ K 경 ▶ K 경 ▶ ( 경 )

 $299$ 

Extinción

## Nebulosas oscuras

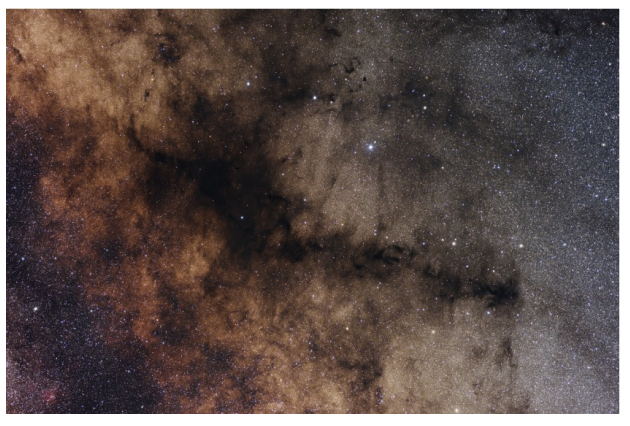

<span id="page-5-0"></span>(ver <http://antwrp.gsfc.nasa.gov/apod/ap090522.html>)

K ロ ▶ K @ ▶ K 할 ▶ K 할 ▶ 이 할 → 9 Q Q\*

#### Extinción

# Nebulosas oscuras

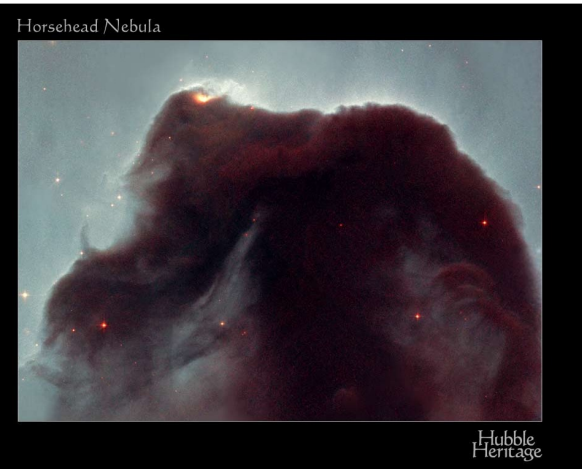

NASA, NOAO, ESA, and The Hubble Heritage Team (STScl/AURA) . Hubble Space Telescope WFPC2 . STScl-PRC01-12

#### Extinción

## Nebulosas oscuras

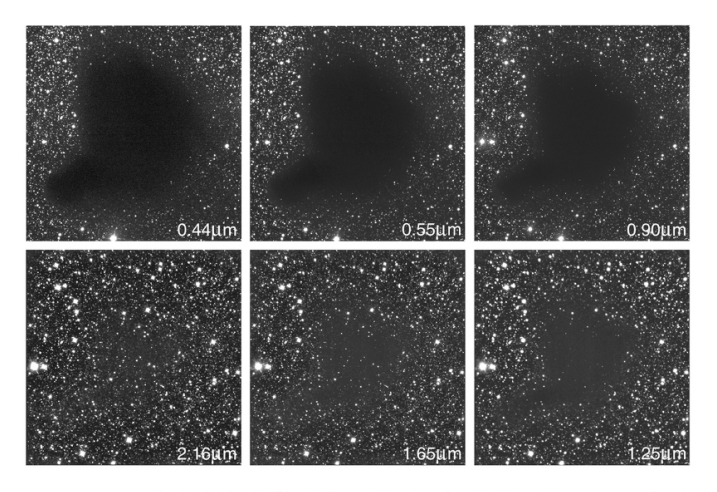

Barnard 68 óptico → IR cercano

÷.

 $299$ 

The Dark Cloud B68 at Different Wavelengths  $(NTT + SOFI)$ 

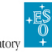

イロメイタメ イミメイミメー

ESO PR Photo 29b/99 (2 July 1999)

C European Southern Observatory

#### Extinción

# Curva media de extinción en la VL

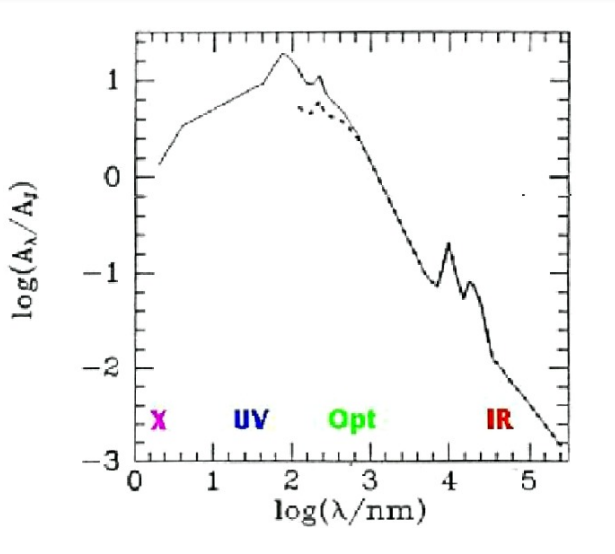

K ロ > K 個 > K 로 > K 로 > - 로 - K Q Q Q

イロト 不優 トイミト 不思 トー

重

 $299$ 

#### Polarización

# Onda plana

<span id="page-9-0"></span>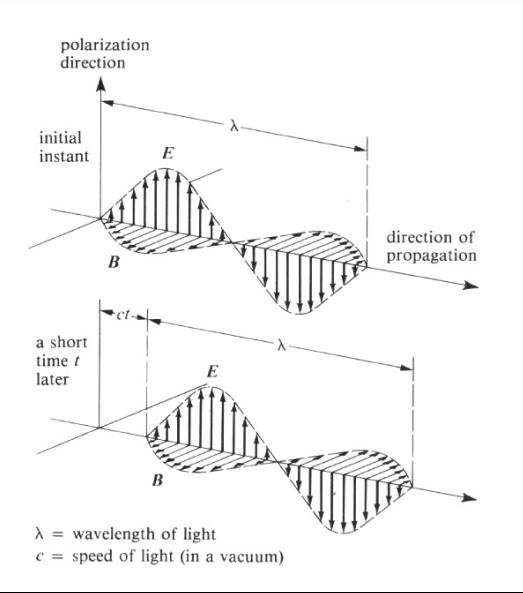

 $299$ 

イロメイタメイ君メイ君メー君

Polarización

# Ejemplos en fotografía

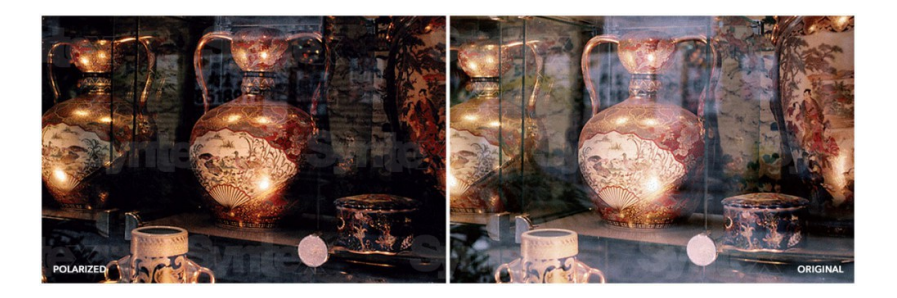

Polarización

# Ejemplos en fotografía

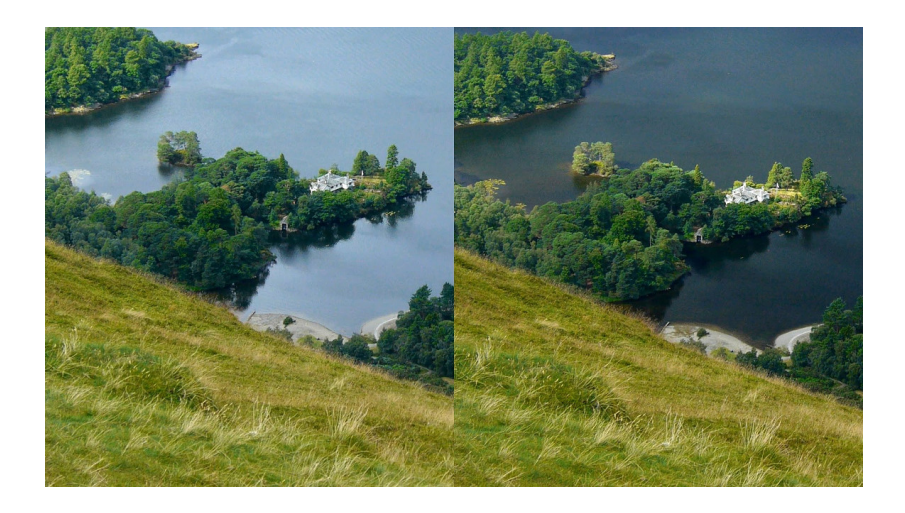

 $2Q$ **≮ロト ⊀ 御 ト ⊀ 君 ト ⊀ 君 ト** 

Polarización

# Ejemplos en fotografía

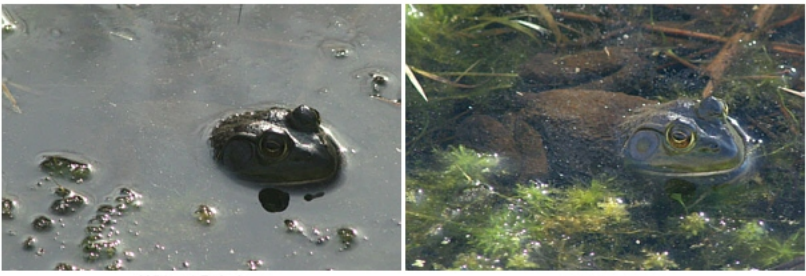

Without Polarizer

With Polarizer

イロメイタメイ君メイ君メー君…

 $299$ 

K ロ ▶ K @ ▶ K 할 ▶ K 할 ▶ 이 할 → 9 Q Q\*

#### Polarización

# Ejemplos en fotografía

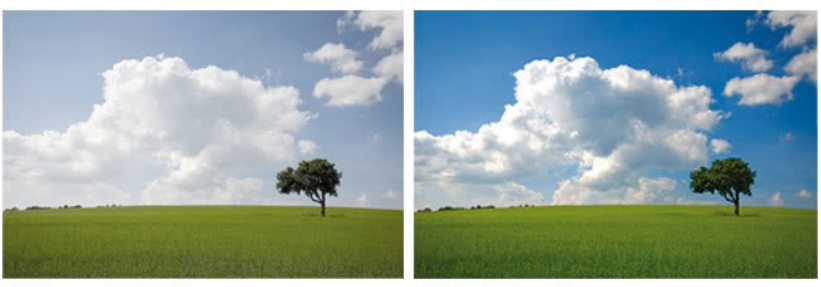

Without polarizing filter

With polarizing filter

Polarización

## Parámetros de Stokes

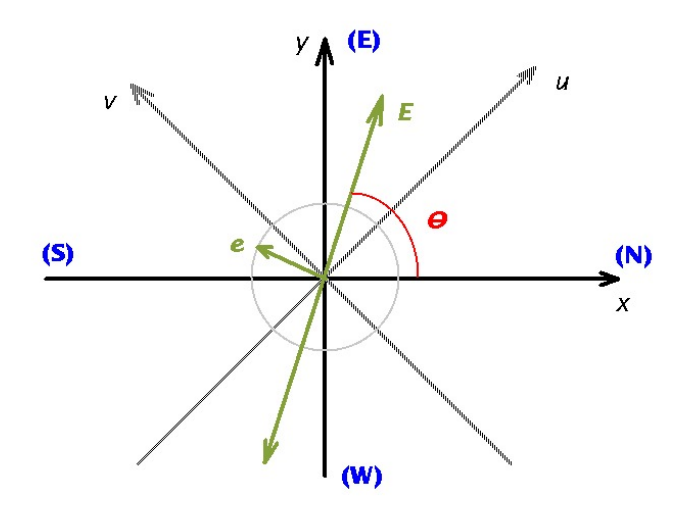

K ロ ▶ K @ ▶ K 할 ▶ K 할 ▶ 이 할 → 9 Q Q\*

 $\mathcal{A}$ 

#### Polarización

# Distribución de P en la Vía Láctea

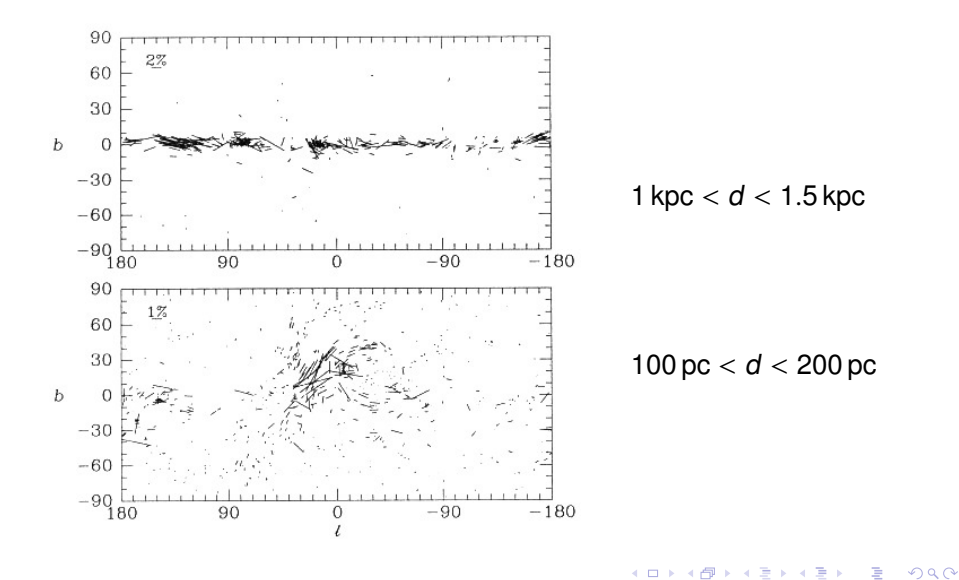

#### Polarización

## Distribución de P en la Vía Láctea

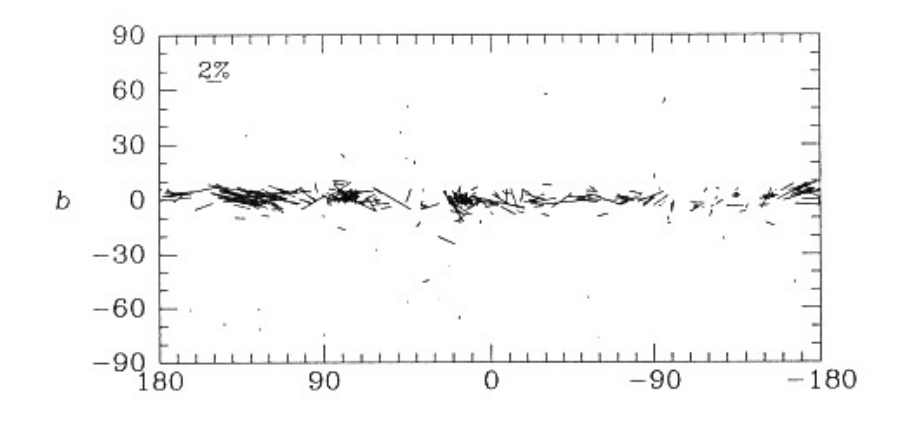

1 kpc  $< d < 1.5$  kpc

 $2Q$ イロト イ押 トイヨ トイヨト ∍

K ロ ▶ K @ ▶ K 경 ▶ K 경 ▶ ( 경 )

 $299$ 

#### Polarización

## Distribución de P en la Vía Láctea

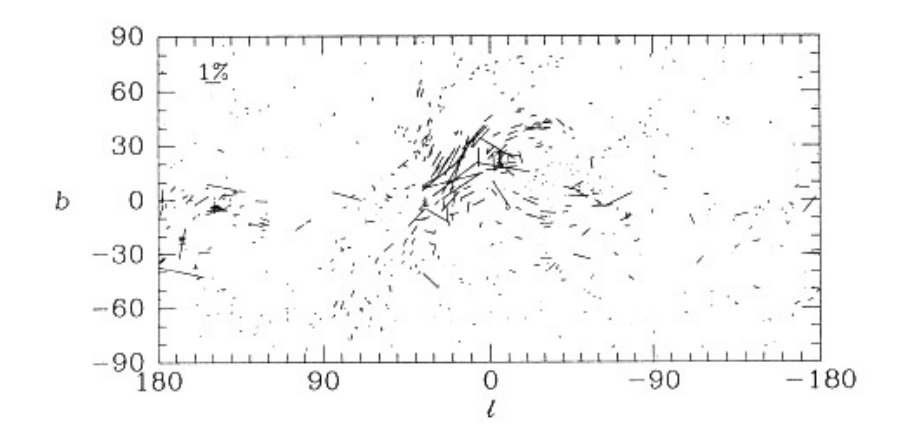

100 pc  $< d < 200$  pc

000000000000

**KORK ERKER ADAM ADAM KOR** 

Dispersión

### Albedo

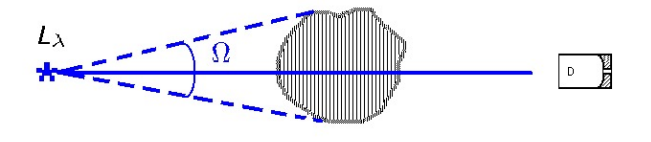

- <span id="page-18-0"></span>Luminosidad interceptada por la nube:  $L_{\lambda} \left( \frac{\Omega}{4\pi} \right)$ 4π Í
	- Luminosidad observada (transmitida):  $L_{\lambda} \left( \frac{\Omega}{4\pi} \right) \times 10^{-0.4 A_{\lambda}}$
	- 4π Luminosidad extinguida:  $L_{\lambda} \left( \frac{\Omega}{4\pi} \right) \left[ 1 - 10^{-0.4 A_{\lambda}} \right]$ 
		- Luminosidad dispersada:  $\gamma_{\lambda} L_{\lambda} \left( \frac{\Omega}{4\pi} \right) \left[ 1 10^{-0.4} A_{\lambda} \right]$
		- Luminosidad absorbida:  $(1 \gamma_{\lambda}) L_{\lambda} \left(\frac{\Omega}{4\pi}\right) \left[1 10^{-0.4 A_{\lambda}}\right]$

K ロ ▶ K @ ▶ K 할 ▶ K 할 ▶ 이 할 → 9 Q Q\*

#### Dispersión

### Función de fase

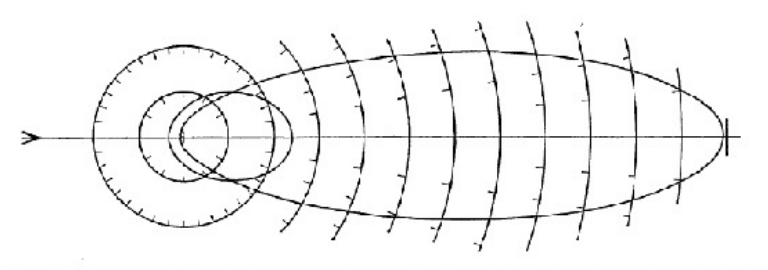

Fig. 3. Polar diagram of the phase function of equation (2), for  $\gamma = r$ . The more clongated curve is for  $g = +\frac{2}{3}$ ; the other, for  $g = +\frac{1}{3}$ . The radiation is incident on the particle from the left, as shown by the arrow.

Reflexión

# Nebulosas de reflexión

<span id="page-20-0"></span>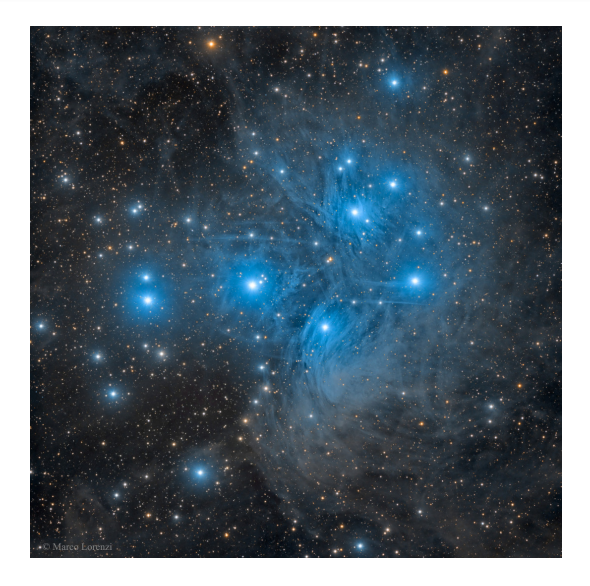

#### Las Pléyades

(Marco Lorenzi)

(<http://www.glitteringlights.com/>)

K ロ ▶ K @ ▶ K 할 ▶ K 할 ▶ 이 할 → 9 Q Q\*

000000000000

Reflexión

# Nebulosas de "flujo integrado"

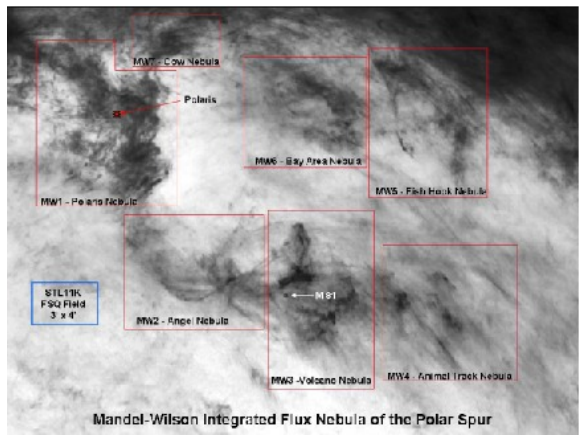

Mapa (negativo) del "Espolón Polar".

Polvo iluminado por la luz integrada del disco de la Galaxia.

Reflexión

# Absorción - reflexión del polvo en el IR

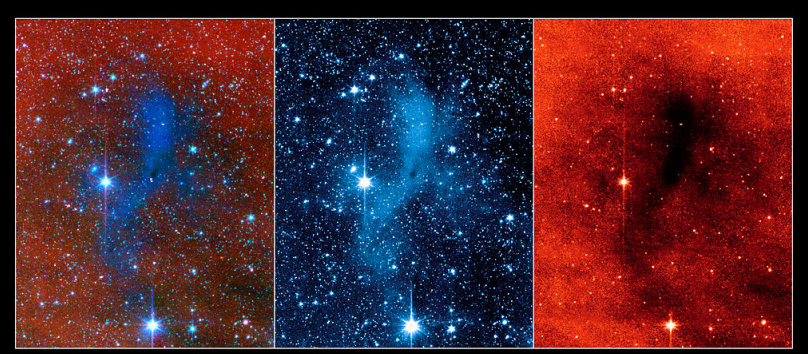

Composite Image (3.6-8.0 microns)

#### "Coreshine" [3.6 microns]

Dark Cloud Core (8.0 microns)

"Coreshine" in the L183 Dark Cloud NASA / JPL-Caltech / L. Pagani (Observatoire de Paris/CNRS) Spitzer Space Telescope • IRAC sig10-020

**KORK EXTERNE PROVIDE** 

### Reflexión por partículas de tamaño ~ 1  $\mu$ m

#### Emisión

## Ventanas de transmisión atmosférica

<span id="page-23-0"></span>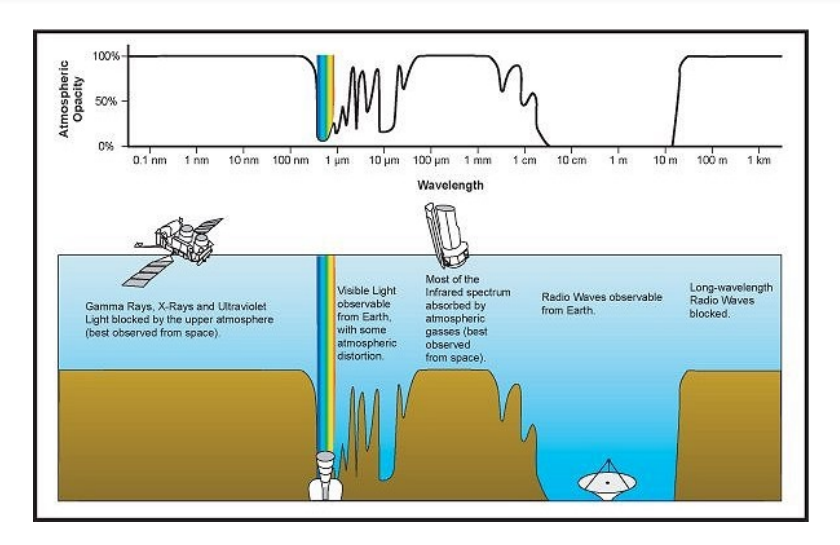

K ロ ▶ K @ ▶ K 할 ▶ K 할 ▶ 이 할 → 9 Q Q\*

K ロ > K 個 > K 로 > K 로 > - 로 - K Q Q Q

Emisión

# Emisión térmica del polvo

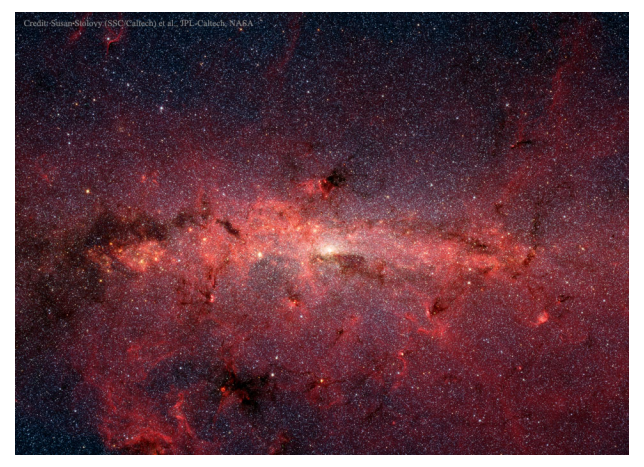

Spitzer Space Telescope  $3.6 - 160 \,\mu m$ 

000000000000

**KORK ERKER ADAM ADAM KOR** 

## Medio interestelar

### **[Introducción](#page-2-0)**

- [Polvo interestelar](#page-4-0)
	- [Extinción](#page-5-0)
	- **[Polarización](#page-9-0)**
	- **·** [Dispersión](#page-18-0)
	- **[Reflexión](#page-20-0)**
	- [Emisión](#page-23-0)

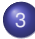

- [Gas interestelar](#page-25-0)
- **•** [Emisión](#page-26-0)
- **[Hidrógeno neutro \(H](#page-32-0)i)**
- **•** [Gas muy caliente](#page-34-0)
- [Gas neutro y molecular](#page-38-0)
- **•** [Relación gas–polvo](#page-39-0)
- <span id="page-25-0"></span>[Ecuación de enriquecimiento químico del MIE](#page-44-0)

 $299$ 

Emisión

# Nebulosas de emisión

<span id="page-26-0"></span>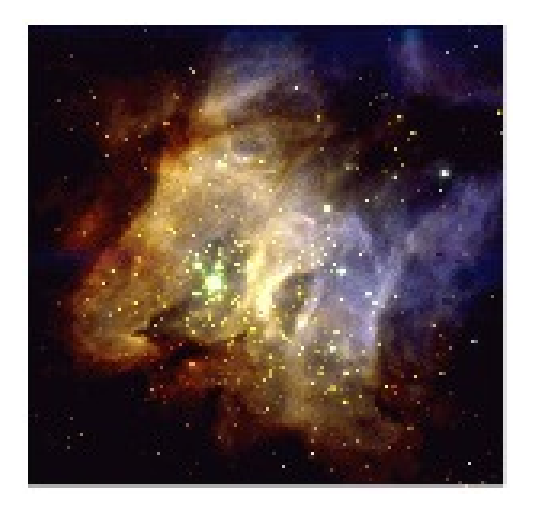

### RCW38 (VLT, ESO)

K ロ K K 個 K K 差 K K 差 K …差

K ロ ▶ K @ ▶ K 할 ▶ K 할 ▶ 이 할 → 9 Q Q\*

Emisión

# Nebulosas de emisión

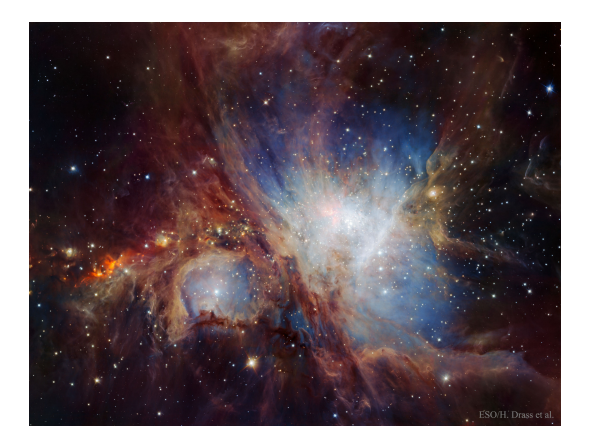

Nebulosa de Orión Cámara HAWK-I (VLT-ESO), Infrarrojo cercano

K ロ ▶ K @ ▶ K 할 ▶ K 할 ▶ 이 할 → 9 Q Q\*

Emisión

# Detección y estudio del gas interestelar

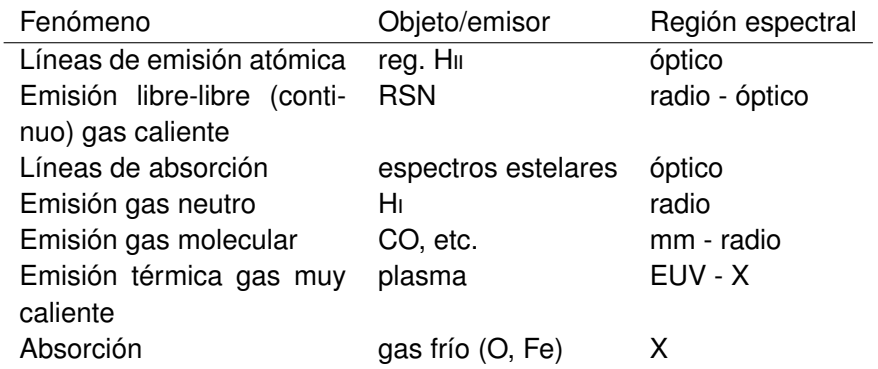

#### Emisión

# Regiones Hii

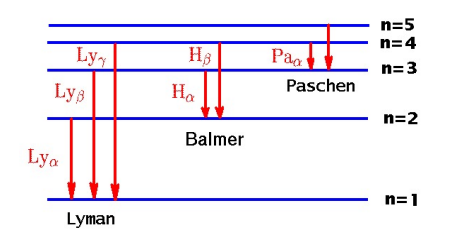

N<sup>o</sup> de iones permanece constante ⇒ para cada ionización → recombinación al nivel  $n = 1$ .

**KOD KOD KED KED A BARK** 

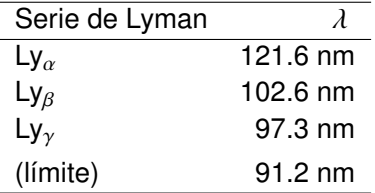

K ロ ▶ K @ ▶ K 할 ▶ K 할 ▶ 이 할 → 9 Q Q\*

Emisión

# Regiones Hii

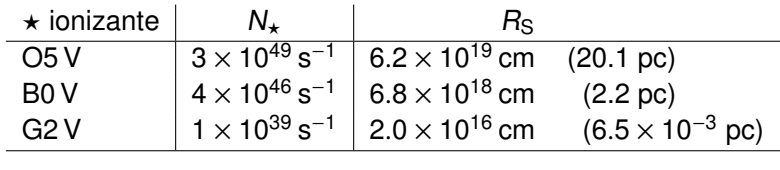

Líneas prohibidas más importantes:

$$
[O\text{m}]: \quad \lambda = 4959 - 5007 \text{ Å}
$$
  

$$
[O\text{m}]: \quad \lambda = 3726 - 3729 \text{ Å}
$$
  

$$
[New\text{N}]: \quad \lambda = 3868 - 3967 \text{ Å}
$$
  

$$
[S\text{m}]: \quad \lambda = 4068 - 4076 \text{ Å}
$$

K ロ ▶ K @ ▶ K 할 ▶ K 할 ▶ 이 할 → 9 Q Q\*

Emisión

# Regiones Hii

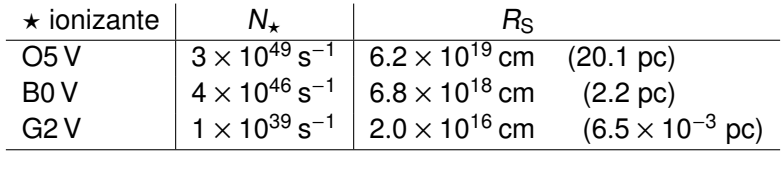

Líneas prohibidas más importantes:

$$
[O\text{III}]: \quad \lambda = 4959 - 5007 \text{ Å} \n[O\text{II}]: \quad \lambda = 3726 - 3729 \text{ Å} \n[Ne\text{III}]: \quad \lambda = 3868 - 3967 \text{ Å} \n[S\text{II}]: \quad \lambda = 4068 - 4076 \text{ Å}
$$

**KOD KOD KED KED A BARK** 

Hidrógeno neutro (Hi)

# Observación del Hi

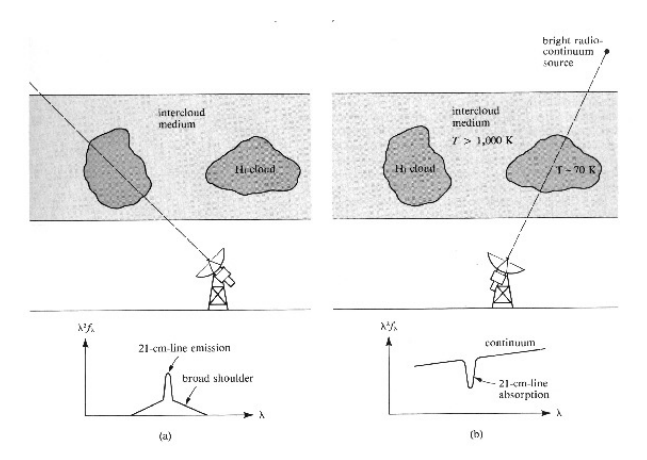

<span id="page-32-0"></span>La línea de 21 cm puede detectarse en absorción o en emisión.

Hidrógeno neutro (Hi)

# Observación del Hi

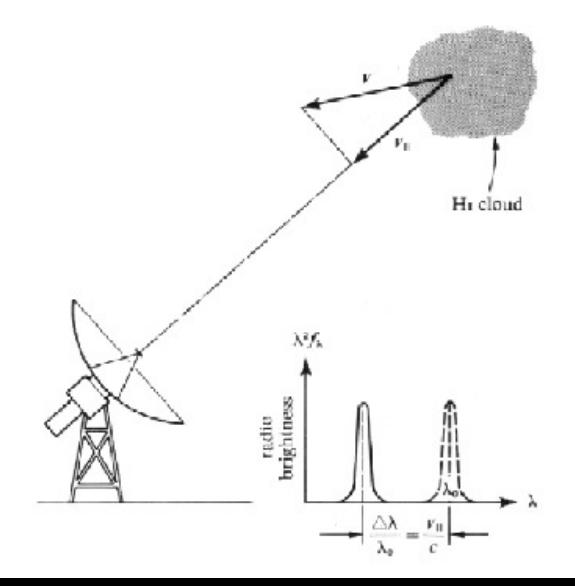

◆ロメ ◆御メ ◆唐メ ◆唐メン唐の  $290$ 

Gas muy caliente

# "Chimeneas" y "gusanos" en la Vía Láctea

<span id="page-34-0"></span>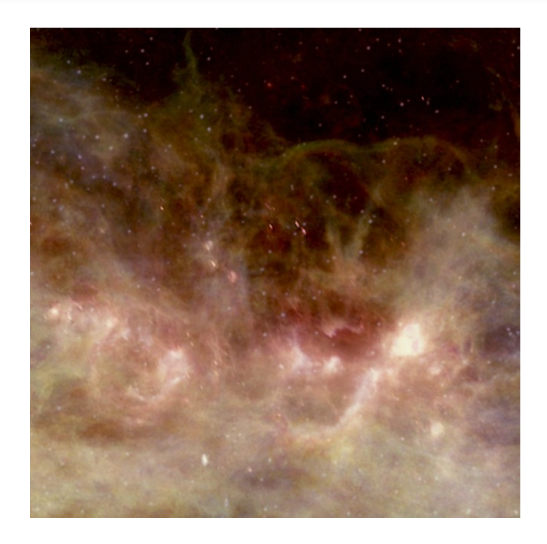

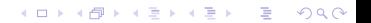

000000000000

**KORK ERKER ADAM ADAM KOR** 

Gas muy caliente

# "Chimeneas" y "gusanos" en la Vía Láctea

### A "Chimney" in the Milky Way

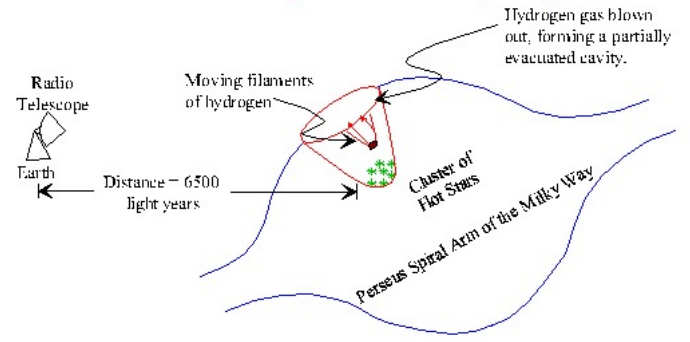

Canadian Galactic Plane Survey, <http://www.ras.ucalgary.ca/CGPS/>

Gas muy caliente

# "Chimeneas" y "gusanos" en la Vía Láctea

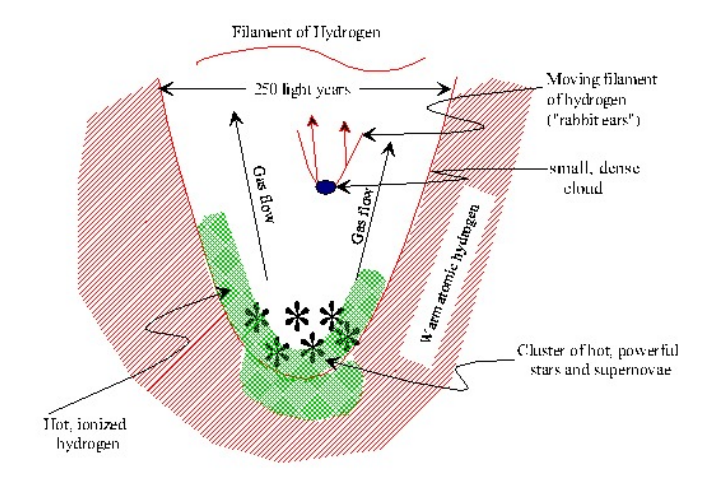

K ロ ▶ K @ ▶ K 경 ▶ K 경 ▶ ( 경 )  $299$ 

000000000000

Gas muy caliente

# "Chimeneas" y "gusanos" en la Vía Láctea

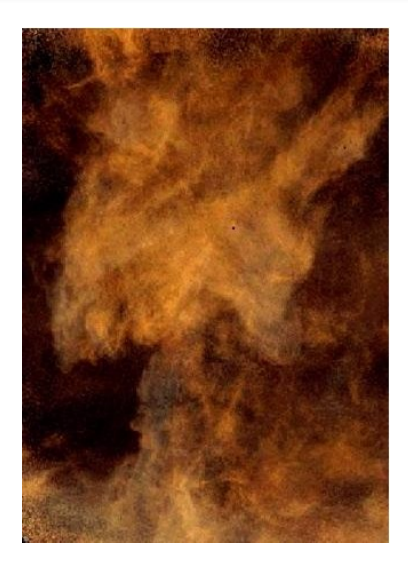

Nube de gas en forma de "hongo" elevándose unos 300 pc sobre el disco de la Vía Láctea. Posiblemente originada por la colisión de una nube de alta velocidad.

**KORK ERKER ADAM ADAM KOR** 

#### Gas neutro y molecular

<span id="page-38-0"></span> $\Sigma_{\rm H}/(\rm{M}_{\odot}\rm{pc}^{-2})$ 

# Distribución radial

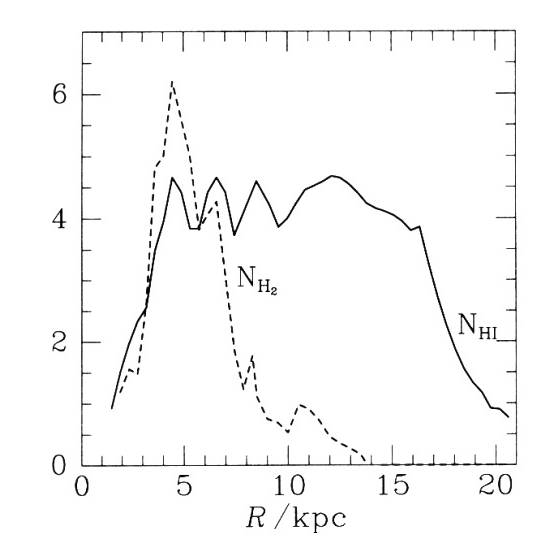

イロメイタメイ君メイ君メー君…  $299$ 

**KORKA EXTER LONG** 

Relación gas–polvo

# Relación observacional entre gas y polvo

 $N_H$ : densidad columnar de hidrógeno  $(H + H_2)$  (Güver & Özel 2009):

 $N_{\text{H}} = (2.21 \pm 0.09) \times 10^{25} A_V \text{ m}^{-2}$ 

<span id="page-39-0"></span> $R \simeq R_{\odot} \quad \rightarrow \quad n_{\rm H} \simeq 1 \text{ cm}^{-3} = 10^6 \text{ m}^{-3}$  (típico) ∴ Integrando sobre una visual de longitud d:

$$
N_{\text{H}} = 3.3 \times 10^{25} \left(\frac{d}{\text{kpc}}\right) \text{m}^{-2}
$$

$$
A_V \simeq 1.5 \left(\frac{d}{\text{kpc}}\right) \text{ [mag]}.
$$

K ロ > K 個 > K 로 > K 로 > - 로 - K Q Q Q

Relación gas–polvo

# Relación observacional entre gas y polvo

 $N_H$ : densidad columnar de hidrógeno  $(H + H_2)$  (Güver & Özel 2009):

<span id="page-40-0"></span>
$$
N_{\rm H} = (2.21 \pm 0.09) \times 10^{25} A_V \,\mathrm{m}^{-2}
$$
  
\n
$$
R \simeq R_{\odot} \rightarrow n_{\rm H} \simeq 1 \,\mathrm{cm}^{-3} = 10^6 \,\mathrm{m}^{-3} \text{ (tfpico)}
$$
  
\n∴ Integrando sobre una visual de longitud *d*:

$$
N_{\rm H} = 3.3 \times 10^{25} \left(\frac{d}{\rm kpc}\right) \text{m}^{-2}
$$

$$
A_V \simeq 1.5 \left(\frac{d}{\rm kpc}\right) \text{ [mag]}.
$$

Relación gas–polvo

# Línea visual fuera del disco de la VL

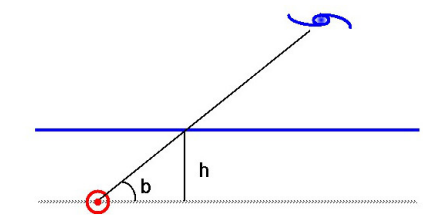

Modelo de Hubble:  $A_V = \kappa \csc(b)$ 

<span id="page-41-0"></span>
$$
m = M - 5 + 5 \log(d) + A_V
$$
  $\rightarrow \log(d) = \frac{m - M + 5 - A_V}{5}$ .

$$
log N_{(m)} = 3 log(d) + C_1
$$
  
=  $\frac{3}{5}(m - A_V - M) + C_2$   
= 0.6(m - A<sub>V</sub>) + C\_3  
= 0.6(m - \kappa cosec(b)) + C

Relación gas–polvo

# Línea visual fuera del disco de la VL

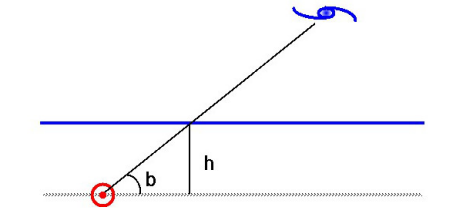

Modelo de Hubble:  $A_V = \kappa \csc(b)$ 

<span id="page-42-0"></span>
$$
m = M - 5 + 5 \log(d) + A_V
$$
  $\rightarrow \log(d) = \frac{m - M + 5 - A_V}{5}$ .

$$
log N_{(m)} = 3 log(d) + C_1
$$
  
=  $\frac{3}{5}(m - A_V - M) + C_2$   
= 0.6(m - A<sub>V</sub>) + C\_3  
= 0.6(m - \kappa cosec(b)) + C

000000000000

K ロ ▶ K 個 ▶ K 로 ▶ K 로 ▶ 『로 → 9 Q @

Relación gas–polvo

Línea visual fuera del disco de la VL

<span id="page-43-0"></span>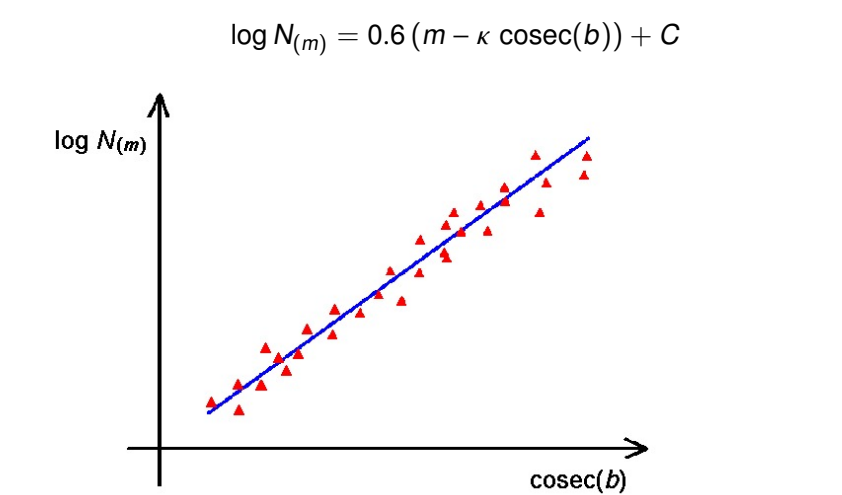

**KORK ERKER ADAM ADAM KOR** 

Ecuaci'on de enriquecimiento qu'imico del MIE

# Modelo de "caja cerrada"

- no entra ni sale material (conservación de la masa)
- $\bullet$  inicialmente **todo gas**, sin elementos pesados ( $Z(0) = 0$ )
- **.** las estrellas masivas devuelven inmediatamente gas enriquecido al MIE
- <span id="page-44-0"></span> $\bullet$  turbulencia  $\rightarrow$  mezcla inmediata del gas.

**KORK ERKER ADAM ADAM KOR** 

Ecuaci'on de enriquecimiento qu'imico del MIE

# Modelo de "caja cerrada"

- no entra ni sale material (conservación de la masa)
- inicialmente **todo gas**, sin elementos pesados ( $Z(0) = 0$ )
- **.** las estrellas masivas devuelven inmediatamente gas enriquecido al MIE
- $\bullet$  turbulencia  $\rightarrow$  mezcla inmediata del gas.

**KORK ERKER ADAM ADAM KOR** 

Ecuaci'on de enriquecimiento qu'imico del MIE

# Modelo de "caja cerrada"

- no entra ni sale material (conservación de la masa)
- inicialmente **todo gas**, sin elementos pesados ( $Z(0) = 0$ )
- **.** las estrellas masivas devuelven inmediatamente gas enriquecido al MIE
- $\bullet$  turbulencia  $\rightarrow$  mezcla inmediata del gas.

K ロ ▶ K @ ▶ K 할 ▶ K 할 ▶ . 할 → 9 Q @

Ecuaci'on de enriquecimiento qu'imico del MIE

# Modelo de "caja cerrada"

- no entra ni sale material (conservación de la masa)
- inicialmente **todo gas**, sin elementos pesados ( $Z(0) = 0$ )
- **.** las estrellas masivas devuelven inmediatamente gas enriquecido al MIE
- $\bullet$  turbulencia  $\rightarrow$  mezcla inmediata del gas.

000000000000

Ecuaci'on de enriquecimiento qu'imico del MIE

# Modelo de "caja cerrada"

#### Definiciones:

- $M<sub>g</sub>$ : masa total del gas
- $M<sub>p</sub>$ : masa de gas en elementos pesados
- $M<sub>s</sub>$ : masa en estrellas

Masa:

$$
\mathcal{M}(t) = \mathcal{M} = \mathcal{M}_g(t) + \mathcal{M}_s(t)
$$

Metalicidad del gas:

$$
Z = \frac{\mathcal{M}_{\rm p}}{\mathcal{M}_{\rm g}} \qquad \text{(Recordar } Z_{\odot} \simeq 0.02\text{)}
$$

**KORK ERKER ADAM ADAM KOR** 

000000000000

**KORK ERKER ADAM ADAM KOR** 

Ecuaci'on de enriquecimiento qu'imico del MIE

# Modelo de "caja cerrada"

#### Definiciones:

- $M<sub>g</sub>$ : masa total del gas
- $M<sub>p</sub>$ : masa de gas en elementos pesados
- $M<sub>s</sub>$ : masa en estrellas

#### Masa:

$$
\mathcal{M}(t) = \mathcal{M} = \mathcal{M}_g(t) + \mathcal{M}_s(t)
$$

Metalicidad del gas:

$$
Z = \frac{\mathcal{M}_{\rm p}}{\mathcal{M}_{\rm g}}
$$
 (Recordar  $Z_{\odot} \simeq 0.02$ )

000000000000

Ecuaci'on de enriquecimiento qu'imico del MIE

# Modelo de "caja cerrada"

#### Definiciones:

- $M<sub>g</sub>$ : masa total del gas
- $M<sub>p</sub>$ : masa de gas en elementos pesados
- $M<sub>s</sub>$ : masa en estrellas

Masa:

$$
\mathcal{M}(t) = \mathcal{M} = \mathcal{M}_g(t) + \mathcal{M}_s(t)
$$

Metalicidad del gas:

$$
Z = \frac{\mathcal{M}_{\rm p}}{\mathcal{M}_{\rm g}} \qquad \text{(Recordar } Z_{\odot} \simeq 0.02\text{)}
$$

**KORK ERKER ADAM ADAM KOR** 

Ecuaci'on de enriquecimiento qu'imico del MIE

## Modelo de "caja cerrada"

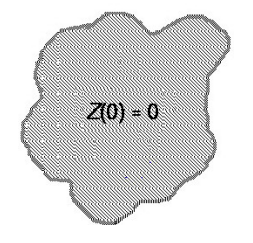

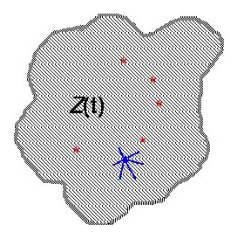

$$
t = 0
$$
  
\n
$$
M_g(0)
$$
  
\n
$$
M_s(0) = 0
$$

 $M_q(t) < M_q(0)$  $M_{\rm s}(t) = M_{\rm q}(0) - M_{\rm q}(t)$ 

K ロ ▶ K @ ▶ K 할 ▶ K 할 ▶ 이 할 → 9 Q Q\*

000000000000

**KORK ERKER ADAM ADAM KOR** 

Ecuaci'on de enriquecimiento qu'imico del MIE

# Modelo de "caja cerrada"

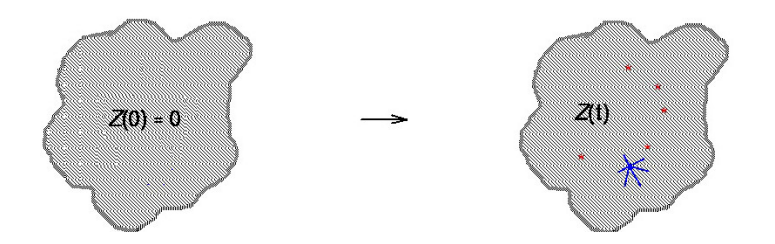

Cada generación de estrellas (evento de formación estelar):  $dM_s = -dM_q$ : queda encerrado en estrellas de baja masa.  $p dM_s = -p dM_q$ : masa de elem. pesados formados que vuelve al MIE.

p: "yield"

K ロ ▶ K @ ▶ K 할 ▶ K 할 ▶ 이 할 → 9 Q Q\*

Ecuaci'on de enriquecimiento qu'imico del MIE

$$
dM_{p} = -p dM_{g} - Z dM_{s}
$$
  
=  $(Z - p) dM_{g}$ 

$$
dZ = d \left( \frac{M_p}{M_g} \right)
$$
  
=  $\frac{dM_p}{M_g} - \frac{M_p}{M_g^2} dM_g$   
=  $\frac{1}{M_g} \left( dM_p - \frac{M_p}{M_g} dM_g \right)$ 

$$
dZ = \frac{1}{M_g} \left( dM_p - Z dM_g \right)
$$

$$
dZ = \frac{1}{M_g} \left[ (Z - p) dM_g - Z dM_g \right]
$$

K ロ ▶ K @ ▶ K 할 ▶ K 할 ▶ 이 할 → 9 Q Q\*

Ecuaci'on de enriquecimiento qu'imico del MIE

$$
dM_{p} = -p dM_{g} - Z dM_{s}
$$
  
=  $(Z - p) dM_{g}$ 

$$
dZ = d \left( \frac{M_p}{M_g} \right)
$$
  
= 
$$
\frac{dM_p}{M_g} - \frac{M_p}{M_g^2} dM_g
$$
  
= 
$$
\frac{1}{M_g} \left( dM_p - \frac{M_p}{M_g} dM_g \right)
$$

$$
dZ = \frac{1}{M_g} \left( dM_p - Z dM_g \right)
$$

$$
dZ = \frac{1}{M_g} \left[ (Z - p) dM_g - Z dM_g \right]
$$

K ロ ▶ K @ ▶ K 할 ▶ K 할 ▶ 이 할 → 9 Q Q\*

Ecuaci'on de enriquecimiento qu'imico del MIE

$$
dM_{p} = -p dM_{g} - Z dM_{s}
$$
  
=  $(Z - p) dM_{g}$ 

$$
dZ = d \left( \frac{M_p}{M_g} \right)
$$
  
= 
$$
\frac{dM_p}{M_g} - \frac{M_p}{M_g^2} dM_g
$$
  
= 
$$
\frac{1}{M_g} \left( dM_p - \frac{M_p}{M_g} dM_g \right)
$$

$$
dZ = \frac{1}{M_g} \left( dM_p - Z dM_g \right)
$$

$$
dZ = \frac{1}{M_g} \left[ (Z - p) dM_g - Z dM_g \right]
$$

K ロ ▶ K @ ▶ K 할 ▶ K 할 ▶ 이 할 → 9 Q Q\*

Ecuaci'on de enriquecimiento qu'imico del MIE

$$
dM_{p} = -p dM_{g} - Z dM_{s}
$$
  
=  $(Z - p) dM_{g}$ 

$$
dZ = d \left( \frac{M_p}{M_g} \right)
$$
  
= 
$$
\frac{dM_p}{M_g} - \frac{M_p}{M_g^2} dM_g
$$
  
= 
$$
\frac{1}{M_g} \left( dM_p - \frac{M_p}{M_g} dM_g \right)
$$

$$
dZ = \frac{1}{M_g} \left( dM_p - Z dM_g \right)
$$

$$
dZ = \frac{1}{M_g} \left[ (Z - p) dM_g - Z dM_g \right]
$$

K ロ ▶ K @ ▶ K 할 ▶ K 할 ▶ 이 할 → 9 Q Q\*

Ecuaci'on de enriquecimiento qu'imico del MIE

Modelo de "caja cerrada"

$$
\text{d}Z=-\rho\,\frac{\text{d}\mathcal{M}_g}{\mathcal{M}_g}
$$

El cambio en Z es proporcional a la variación relativa en  $M<sub>a</sub>$ 

K ロ K K 메 K K B K K B K X A K K K K H A K K

Ecuaci'on de enriquecimiento qu'imico del MIE

$$
Z(t) = \int_0^t \frac{dZ}{dt} dt
$$
  
\n
$$
= \int_0^t -\frac{p}{M_g} \frac{dM_g}{dt} dt
$$
  
\n
$$
= -p \int_{M_g(0)}^{M_g(t)} \frac{dM_g}{M_g}
$$
  
\n
$$
= -p \left[ ln(M_g(t)) - ln(M_g(0)) \right]
$$
  
\n
$$
= -p ln \left[ \frac{M_g(t)}{M_g(0)} \right]
$$
  
\n
$$
M_g(t) = M_g(0) exp \left( -\frac{Z(t)}{p} \right)
$$

K ロ ▶ K @ ▶ K 할 ▶ K 할 ▶ 이 할 → 9 Q Q\*

Ecuaci'on de enriquecimiento qu'imico del MIE

$$
Z(t) = \int_0^t \frac{dZ}{dt} dt
$$
  
\n
$$
= \int_0^t -\frac{p}{M_g} \frac{dM_g}{dt} dt
$$
  
\n
$$
= -p \int_{M_g(0)}^{M_g(t)} \frac{dM_g}{M_g}
$$
  
\n
$$
= -p \left[ ln(M_g(t)) - ln(M_g(0)) \right]
$$
  
\n
$$
= -p ln \left[ \frac{M_g(t)}{M_g(0)} \right]
$$
  
\n
$$
M_g(t) = M_g(0) exp \left( -\frac{Z(t)}{p} \right)
$$

K ロ K K 메 K K B K K B K X A K K K K H A K K

Ecuaci'on de enriquecimiento qu'imico del MIE

$$
\mathcal{M}_\text{s}[< Z(t)] = \mathcal{M}_\text{s}(t) = \mathcal{M}_g(0) - \mathcal{M}_g(t) = \mathcal{M}_g(0) \left[ 1 - \exp\left(-\frac{Z(t)}{p}\right) \right]
$$

$$
\frac{\mathcal{M}_s[\langle \alpha Z(t)]}{\mathcal{M}_s[\langle Z(t)]} = \frac{\mathcal{M}_g(0) \left[1 - \exp\left(-\frac{\alpha Z(t)}{\rho}\right)\right]}{\mathcal{M}_g(0) \left[1 - \exp\left(-\frac{Z(t)}{\rho}\right)\right]} = \frac{1 - x^{\alpha}}{1 - x},
$$

$$
x = \exp\left(-\frac{Z(t)}{\rho}\right) = \frac{\mathcal{M}_g(t)}{\mathcal{M}_g(0)}
$$

Ecuaci'on de enriquecimiento qu'imico del MIE

## Modelo de "caja cerrada"

$$
\mathcal{M}_\text{s}[< Z(t)] = \mathcal{M}_\text{s}(t) = \mathcal{M}_g(0) - \mathcal{M}_g(t) = \mathcal{M}_g(0) \left[ 1 - \exp\left(-\frac{Z(t)}{\rho}\right) \right]
$$

$$
\frac{\mathcal{M}_s[<\alpha Z(t)]}{\mathcal{M}_s[
$$
x = \exp\left(-\frac{Z(t)}{\rho}\right) = \frac{\mathcal{M}_g(t)}{1 - \omega}
$$
$$

p

 $\mathcal{M}_{\rm g}(0)$ 

K ロ ▶ K @ ▶ K 할 ▶ K 할 ▶ 이 할 → 9 Q Q\*

**KORKA EXTER LONG** 

Ecuaci'on de enriquecimiento qu'imico del MIE

# Modelo de "caja cerrada"

Estimación razonable en la vecindad solar: <sup>x</sup> <sup>∼</sup> <sup>0</sup>.<sup>1</sup> Tomando  $\alpha = \frac{1}{3}$  $\frac{1}{3}$ :

$$
\frac{\mathcal{M}_s[<\frac{1}{3}Z]}{\mathcal{M}_s[
$$

 $Z < \frac{1}{3}$  $\frac{1}{3}Z_{\odot}$  (~ 2 %)

**KORKA EXTER LONG** 

Ecuaci'on de enriquecimiento qu'imico del MIE

# Modelo de "caja cerrada"

Estimación razonable en la vecindad solar: <sup>x</sup> <sup>∼</sup> <sup>0</sup>.<sup>1</sup> Tomando  $\alpha = \frac{1}{3}$  $\frac{1}{3}$ :

$$
\frac{\mathcal{M}_\mathrm{s} [<\frac{1}{3}Z]}{\mathcal{M}_\mathrm{s} [
$$

Valor observado:

$$
Z<\frac{1}{3}Z_{\odot} \quad (\sim 2\%)
$$